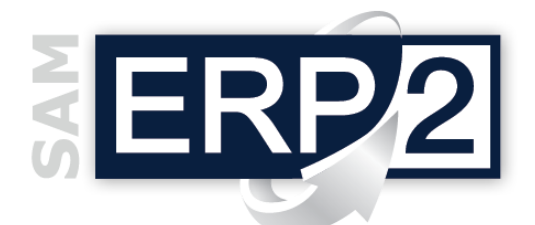

## modulo **PROGETTAZIONE e PLM**

**Quotaz. Lav.Est.**

*insiemi*

*componenti*

**Fornitori**

**ARTICOLI Quotaz. Lav.Est. LAVORAZIONI** 

**DISTINTE BASI**

**Preventivi di Costo**

**righe D.B.**

**Quotaz. Articoli**

**Storico Magazzino**

Area 05 – PRODUZIONE

**macchine e impianti**

**Reparti / C.d.C. COSTI U.d'O.**

**FASI Lavorazione**

**CICLI LAVORAZIONE**

Il modulo permette di **predisporre** tutto quanto è necessario per le fasi di produzione:

- *1. strutturare le distinte basi (D.B.) dei prodotti, con articoli e lavorazioni,*
- *2. definire le lavorazioni necessarie e associare i materiali alle fasi di lavorazione,*
- *3. indicare le macchine e gli impianti,*
- *4. legare questi ultimi ai reparti o centri di costo,*
- *5. definire i cicli di lavorazione,*
- *6.specificare, per ogni variante di distinta base, i sottoprodotti ottenibili.*

All'interno delle D.B., scaricabili anche da **CAD**, possono essere richiamati e visualizzati direttamente **disegni**  tecnici, **foto-immagini**, **documenti**, **specifiche** tecniche e **note** informative; il tutto in piena integrazione con gli eventuali sistemi di PDM (Product Data Management) già presenti in azienda. **Disegni Documenti**

Possono essere gestiti 2 tipi di **varianti** per produrre:

- 1. **articoli "equivalenti"**, ma con **metodi di produzione diversi** e/o **componenti alternativi**,
- 2. **articoli "simili"**, con **differenze di aspetto, caratteristiche tecniche o configurazioni finali**, pur avendo in comune la maggior parte della struttura (D.B.).

È così possibile calcolare i **preventivi di costo** di tutti i prodotti, sommando i costi delle lavorazioni e i costi di semilavorati e componenti commerciali (presenti nel modulo Acquisti).

È inoltre possibile gestire a cascata la **pianificazione** degli approvvigionamenti (MRP-I), gli **ordini** di produzione, e la **schedulazione** dei lavori (MJS / MRP-II), e in particolare:

- gestire le **celle di lavorazione** (CdL), e cioè gli impianti e le macchine per ogni **reparto**;
- gestire le **lavorazioni** interne o esterne (*con rif. a CdL e Operatore, costo unitario per tempo o per pezzo, Produzione Quotidiana, Date di Inizio e Fine Validità, …*)
- le lavorazioni possono essere inserite direttamente all'interno della D.B., oppure, come **Fasi di Lavoro** (*con una sequenza logica predefinita*), richiamate nei **Cicli di Lavorazione** (*si usa il primo metodo quando si lavora a tempi e costi "standard", mentre si utilizzano i Cicli quando si desidera effettuare il rilevamento tempi attraverso le Schede di Lavorazione, e avere così una più corretta "consuntivazione" in termini di costi, e un maggiore controllo qualitativo della produzione*).
- la **distinta base**, la cui **evoluzione** è monitorata in automatico tramite le diverse "**edizioni**", è ovviamente a **più livelli**; per ogni componente è possibile definire un **riferimento**, (*es. posizione nel disegno*), una **scheda informativa** (*es. istruzioni di montaggio*), l'eventuale **fornitore** scelto, il tipo di **usura** (da cui l'elenco dei **ricambi**), i **disegni tecnici** (in formato 'CAD'), ecc.; dall'interno della D.B. è inoltre possibile esaminare immediatamente la **disponibilità in magazzino** di ogni componente e le **condizioni di acquisto** dei diversi fornitori (prezzi, sconti, tempi di consegna, ecc.); si possono poi elaborare **esplosioni e implosioni "tecniche", "scalari"**, **"riepilogate"**, e sono inoltre presenti funzioni di **duplicazione** (copia dei componenti) e **sostituzione** automatica di un componente in tutte le distinte in cui è utilizzato. I **preventivi di costo** di una distinta base possono essere calcolati a **costi ultimi** o mediante **esplosione totale** di tutti i componenti.

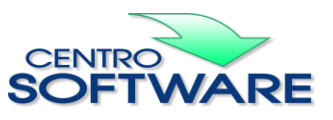